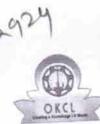

## eVidyalaya Half Yearly Report

Department of School & Mass Education, Govt. of Odisha

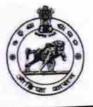

| J_DISE :<br>21191901104                                                                         | District :<br>GANJAM                          | Block :<br>RANGEILUNDA |
|-------------------------------------------------------------------------------------------------|-----------------------------------------------|------------------------|
| 21191901104                                                                                     | 000-00-00 00:00:00 (21631)                    |                        |
| aport create bate : e                                                                           |                                               |                        |
|                                                                                                 | general_info                                  |                        |
|                                                                                                 |                                               | 6                      |
| Half Yearly Report No                                                                           |                                               | 1                      |
| Half Yearly Phase                                                                               |                                               | IL&FS ETS              |
| Implementing Partner                                                                            |                                               | 10/02/2016             |
| » Half Yearly Period from                                                                       |                                               | 04/01/2017             |
| » Half Yearly F                                                                                 | Period till                                   | SYAMA PATRO            |
| » School Coor                                                                                   | dinator Name                                  | onth                   |
|                                                                                                 | Leaves taken for the following Mo             | October                |
| » Leave Mont                                                                                    | h 1                                           | 0                      |
| » Leave Days                                                                                    | 1                                             | November               |
| » Leave Mont                                                                                    |                                               | 0                      |
|                                                                                                 | » Leave Days2                                 |                        |
|                                                                                                 | » Leave Month 3                               |                        |
| » Leave Days3                                                                                   |                                               | January                |
| » Leave Month 4                                                                                 |                                               | 0                      |
| » Leave Days4                                                                                   |                                               | February               |
|                                                                                                 | » Leave Month 5                               |                        |
| » Leave Day                                                                                     |                                               | 0<br>March             |
| » Leave Mor                                                                                     |                                               | 0                      |
| » Leave Days6                                                                                   |                                               | April                  |
| » Leave Month 7                                                                                 |                                               | 0                      |
| » Leave Day                                                                                     | ue7                                           |                        |
|                                                                                                 | Equipment Downtime Detai                      | IS                     |
| » Equipment are in working condition?                                                           |                                               | Yes<br>No              |
| Downtime > 4 Working Days                                                                       |                                               | NU                     |
| » Action aft                                                                                    | er 4 working days are over for Equipment      |                        |
| Action                                                                                          | Training Details                              |                        |
|                                                                                                 |                                               | Yes                    |
| <ul> <li>» Refresher training Conducted</li> <li>» Refresher training Conducted Date</li> </ul> |                                               | 11/08/2016             |
| » Refreshe                                                                                      | to for pert month                             |                        |
| » If No; Da                                                                                     | te for next month<br>Educational content Deta | ils                    |
|                                                                                                 | t installed?                                  | Yes                    |

» e Content installed?

|                                                       | Yes                  |
|-------------------------------------------------------|----------------------|
| SMART Content with Educational software?              | Yes                  |
| Stylus/ Pens                                          | Yes<br>Yes           |
| USB Cable                                             |                      |
| » Software CDs                                        | Yes                  |
| » User manual<br>Recurring Service Detail             | S                    |
|                                                       | YES                  |
| » Register Type (Faulty/Stock/Other Register)         | 1                    |
| » Register Quantity Consumed                          | Yes                  |
| » Blank Sheet of A4 Size                              | 2450                 |
| » A4 Blank Sheet Quantity Consumed                    | Yes                  |
| » Cartridge                                           | 1                    |
| » Cartridge Quantity Consumed                         | Yes                  |
| » USB Drives                                          | 1                    |
| » USB Drives Quantity Consumed                        | Yes                  |
| » Blank DVDs Rewritable                               | 25                   |
| » Blank DVD-RW Quantity Consumed                      | Yes                  |
| » White Board Marker with Duster                      | 6                    |
| » Quantity Consumed                                   | Yes                  |
| » Electricity bill                                    | Yes                  |
| » Internet connectivity                               |                      |
| » Reason for Unavailablity                            | La Mater Deading     |
| Electrical Meter Reading and General                  | 622                  |
| » Generator meter reading                             | 022                  |
| » Electrical meter reading                            | 1490                 |
| Equipment replacement of                              | details              |
| » Replacement of any Equipment by Agency              | No                   |
| » Name of the Equipment                               |                      |
| Theft/Damaged Equipr                                  | ment                 |
|                                                       | No                   |
| » Equipment theft/damage                              |                      |
| » If Yes; Name the Equipment<br>Lab Utilization detai | ils                  |
|                                                       | 81                   |
| » No. of 9th Class students                           | 81                   |
| » 9th Class students attending ICT labs               | 75                   |
| » No. of 10th Class students                          | 75                   |
| » 10th Class students attending ICT labs              | ab has been utilized |
| No. of hours for the following month I                | October              |
| » Month-1                                             | 40                   |
| » Hours1                                              | 40<br>November       |
| » Month-2                                             | 64                   |
| » Hours2                                              | 04<br>December       |
| » Month-3                                             |                      |
|                                                       |                      |
| » Hours3                                              | 60<br>January        |

| 11-und                                                                  | 65       |
|-------------------------------------------------------------------------|----------|
| Hours4<br>Month-5                                                       | February |
|                                                                         | 52       |
| Hours5<br>Month-6                                                       | March    |
| Hours6                                                                  | 50       |
|                                                                         | April    |
| Month-7                                                                 | 3        |
| Hours7<br>Server & Node Downtime details                                | 3        |
| Server Downtime Complaint logged date1                                  |          |
| » Server Downtime Complaint Closure date1                               |          |
| » Server Downtime Complaint logged date2                                |          |
| » Server Downtime Complaint Closure date2                               |          |
| » Server Downtime Complaint logged date3                                |          |
| » Server Downtime Complaint Closure date3                               |          |
| » No. of Non-working days in between                                    | 0        |
| » No. of working days in downtime                                       | 0        |
| Stand alone PC downtime detai                                           | ls       |
| » PC downtime Complaint logged date1                                    |          |
| » PC downtime Complaint Oggod added                                     |          |
| » PC downtime Complaint logged date2                                    |          |
| » PC downtime Complaint logged date                                     |          |
| » PC downtime Complaint Closure date2                                   |          |
| » PC downtime Complaint logged date3                                    |          |
| » PC downtime Complaint Closure date3                                   | 0        |
| » No. of Non-working days in between                                    | 0        |
| » No. of working days in downtime<br>UPS downtime details               |          |
|                                                                         |          |
| » UPS downtime Complaint logged date1                                   |          |
| » UPS downtime Complaint Closure date1                                  |          |
| » UPS downtime Complaint logged date2                                   |          |
| » UPS downtime Complaint Closure date2                                  |          |
| » UPS downtime Complaint logged date3                                   |          |
| » UPS downtime Complaint Closure date3                                  | 0        |
| » No. of Non-working days in between                                    | 0        |
| » No. of working days in downtime<br>Genset downtime details            |          |
|                                                                         |          |
| » UPS downtime Complaint logged date1                                   |          |
| » UPS downtime Complaint Closure date1                                  |          |
| » UPS downtime Complaint logged date2                                   |          |
| » UPS downtime Complaint Closure date2                                  |          |
| » UPS downtime Complaint logged date3                                   |          |
| » UPS downtime Complaint Closure date3                                  | 0        |
| » No. of Non-working days in between                                    | 0        |
| » No. of working days in downtime<br>Integrated Computer Projector down | 4 4 4    |

| » Projector downtime Complaint logged date1                       |                          |
|-------------------------------------------------------------------|--------------------------|
| » Projector downtime Complaint Closure date1                      |                          |
| » Projector downtime Complaint logged date2                       |                          |
| » Projector downtime Complaint Closure date2                      |                          |
| » Projector downtime Complaint logged date3                       |                          |
| » Projector downtime Complaint Closure date3                      |                          |
| » No. of Non-working days in between                              | 0                        |
| » No. of working days in downtime                                 | 0                        |
| Printer downtime details                                          |                          |
| » Printer downtime Complaint logged date1                         |                          |
| » Printer downtime Complaint Closure date1                        |                          |
| » Printer downtime Complaint logged date2                         |                          |
| » Printer downtime Complaint Closure date2                        |                          |
| » Printer downtime Complaint logged date3                         |                          |
| » Printer downtime Complaint Closure date3                        |                          |
| » No. of Non-working days in between                              | 0                        |
| » No. of working days in downtime                                 | 0                        |
| Interactive White Board (IWB) downt                               | ime details              |
|                                                                   |                          |
| » IWB downtime Complaint logged date1                             | 1. A state               |
| » IWB downtime Complaint Closure date1                            |                          |
| » IWB downtime Complaint logged date2                             |                          |
| » IWB downtime Complaint Closure date2                            |                          |
| » IWB downtime Complaint logged date3                             |                          |
| » IWB downtime Complaint Closure date3                            | 0                        |
| » No. of Non-working days in between                              | 0                        |
| » No. of working days in downtime<br>Servo stabilizer downtime de | tails                    |
|                                                                   | tano                     |
| » stabilizer downtime Complaint logged date1                      | ******                   |
| » stabilizer downtime Complaint Closure date1                     |                          |
| » stabilizer downtime Complaint logged date2                      |                          |
| » stabilizer downtime Complaint Closure date2                     |                          |
| » stabilizer downtime Complaint logged date3                      |                          |
| » stabilizer downtime Complaint Closure date3                     | 0                        |
| » No. of Non-working days in between                              | 0                        |
| » No. of working days in downtime                                 |                          |
| Switch, Networking Components and other per                       | ipheral downtime details |
| » peripheral downtime Complaint logged date1                      |                          |
| » peripheral downtime Complaint Closure date1                     |                          |
| » peripheral downtime Complaint logged date2                      |                          |
| » peripheral downtime Complaint Closure date2                     |                          |
| » peripheral downtime Complaint logged date3                      |                          |
| » peripheral downtime Complaint Closure date3                     |                          |
| » No. of Non-working days in between                              | 0                        |
| » No. of Non-working days in between                              | 0                        |

Signature of Head Master/Mistress with Seal V.Hebdmaster 90'Y National High Sci2001 ) Dura, Ganjam

1